Apd week 7

Documentation of work

At first, I worked in Maya for the models in this project. As I wanted to visualise a city skyline for this project I arranged that first.

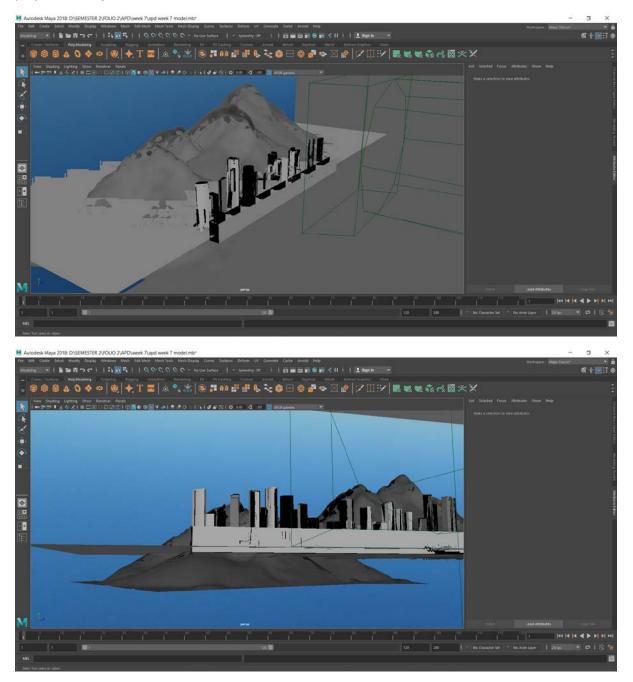

I have worked for this sound visualizer in unity. I have worked with various kinds of audio and scripts in unity for this project. I took the Maya models to Unity to work on it further.

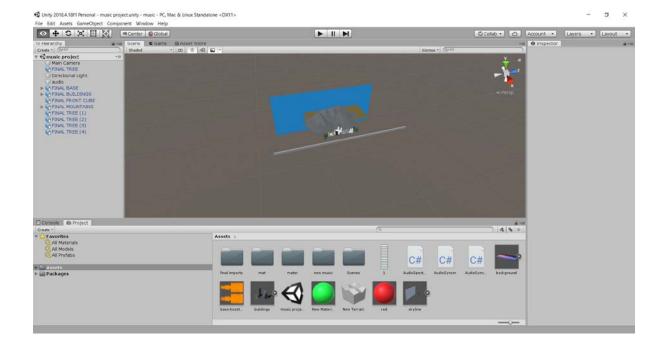

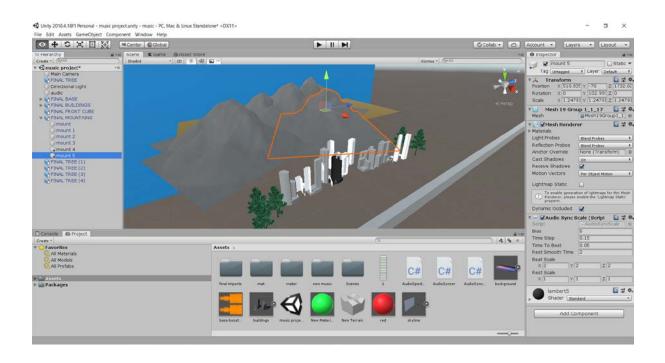

I used an audio spectrum script to analyse sound frequencies and one audio sync scale script that helped me scale the objects after analysing sound frequencies of various types of sound.

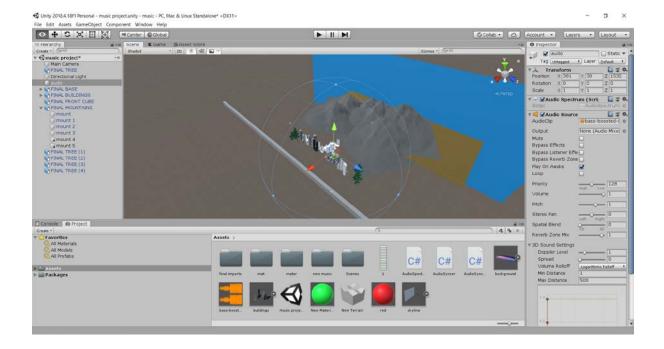

|                                                                                                    | nusic project.unity - music - PC, Mac & Linux | Standalone <dx11></dx11> |               |              |              |             |                  |         |                                  |         | -      | - 0 ×    |   |
|----------------------------------------------------------------------------------------------------|-----------------------------------------------|--------------------------|---------------|--------------|--------------|-------------|------------------|---------|----------------------------------|---------|--------|----------|---|
| File Edit Assets GameObject                                                                                                    |                                               |                          |               | -            |              |             |                  |         |                                  | -       |        |          | - |
| TI Hierarchy<br>Create - (GrA)                                                                                                    | Display 1 8 Free Aspect                       | store<br># scale O       | ii            |              |              |             | Maximize On Pl   |         | Collab • 🛆<br>+a<br>Rets Games • | Account | Layers | • Layout | - |
| V @music project Man Comera FINAL TREE Derectional Light audie PINAL BASE PINAL BUILDINGS FINAL ROUTCHARD FINAL ROUTCHARD PINAL TREE (1) FINAL TREE (2) FINAL TREE (4) |                                               |                          | ſ.            |              |              |             | **               |         |                                  |         |        |          |   |
| Create *                                                                                                    |                                               |                          |               |              |              |             |                  |         | 4.9.1                            |         |        |          |   |
| Al Models Al Models Al Profabs Assets Packages                                                                                                    |                                               | Assets >>                | nuter         |              | Scenes       | -           | C#<br>AudioSpect | C#      | C#<br>AudeSync                   |         |        |          |   |
| Obst                                                                                                    |                                               | background bass-boo      | at. Buildings | music projeN | iew Materia. | New Terrain | red              | skyline |                                  |         |        |          |   |

I have edited the videos using Adobe Premiere Pro and After Effects

| Eile Edit Cip Sequence Ma | - D!\cutting.prproj                |                                           | – a ×              |
|---------------------------|------------------------------------|-------------------------------------------|--------------------|
| ine Knit Zih Sednence Wa  | The Winnow Terb                    | Assembly Editing E Color Effects Audio 39 |                    |
| Source: (no dps) 📱 🧼      | Program: recording to premiere 🛛 🖺 |                                           |                    |
|                           | 90:00;01;11 son -                  |                                           | 1/2 👻 🔧 00;00;59;  |
|                           | 00;00;01;11 sm •                   | • ( ) (* « ► ► +) @ @ @                   | 1/2 • 🔍 00;00;59;1 |

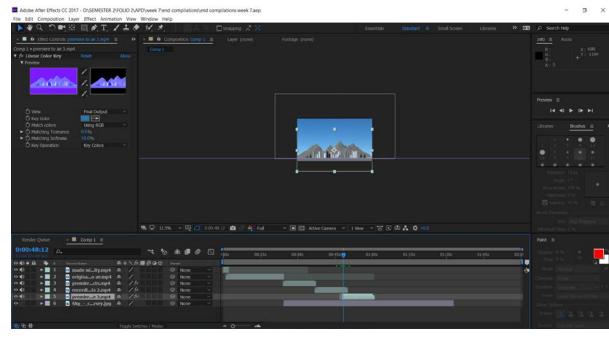

- o ×